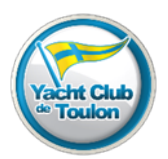

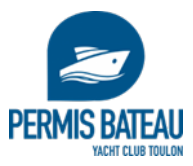

## **Que dois-je faire, où j'en suis ?**

## 3 Positionnements, 3 dates à prévoir…

**Journées théoriques 2023** (5h30 en salle + 1h30 de briefing bateau) (Pas d'examen officiel cette journée mais venir le plus préparé possible)

PRESENCE OBLIGATOIRE POUR POUVOIR SE PRESENTER AU CODE ET A LA PRATIQUE

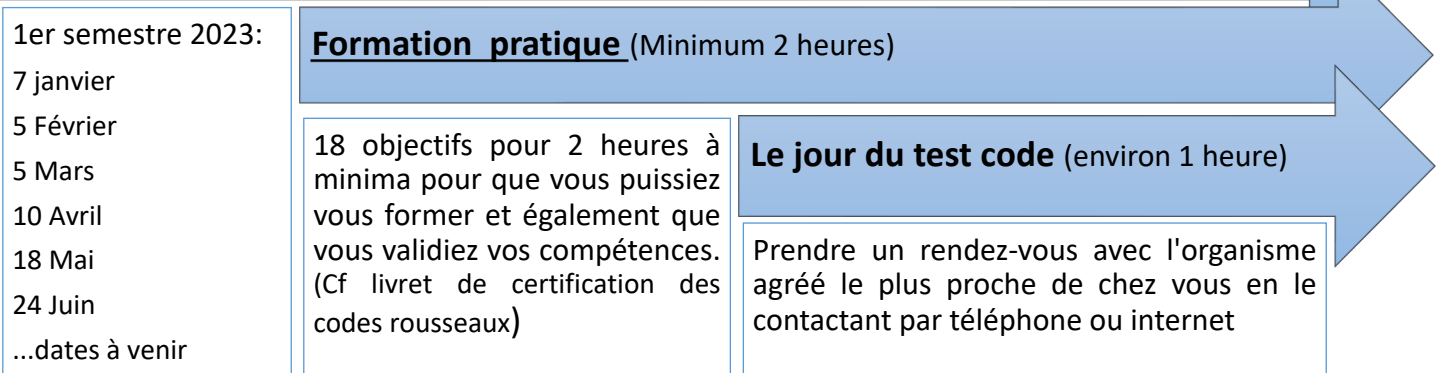

#### Le cheminement…

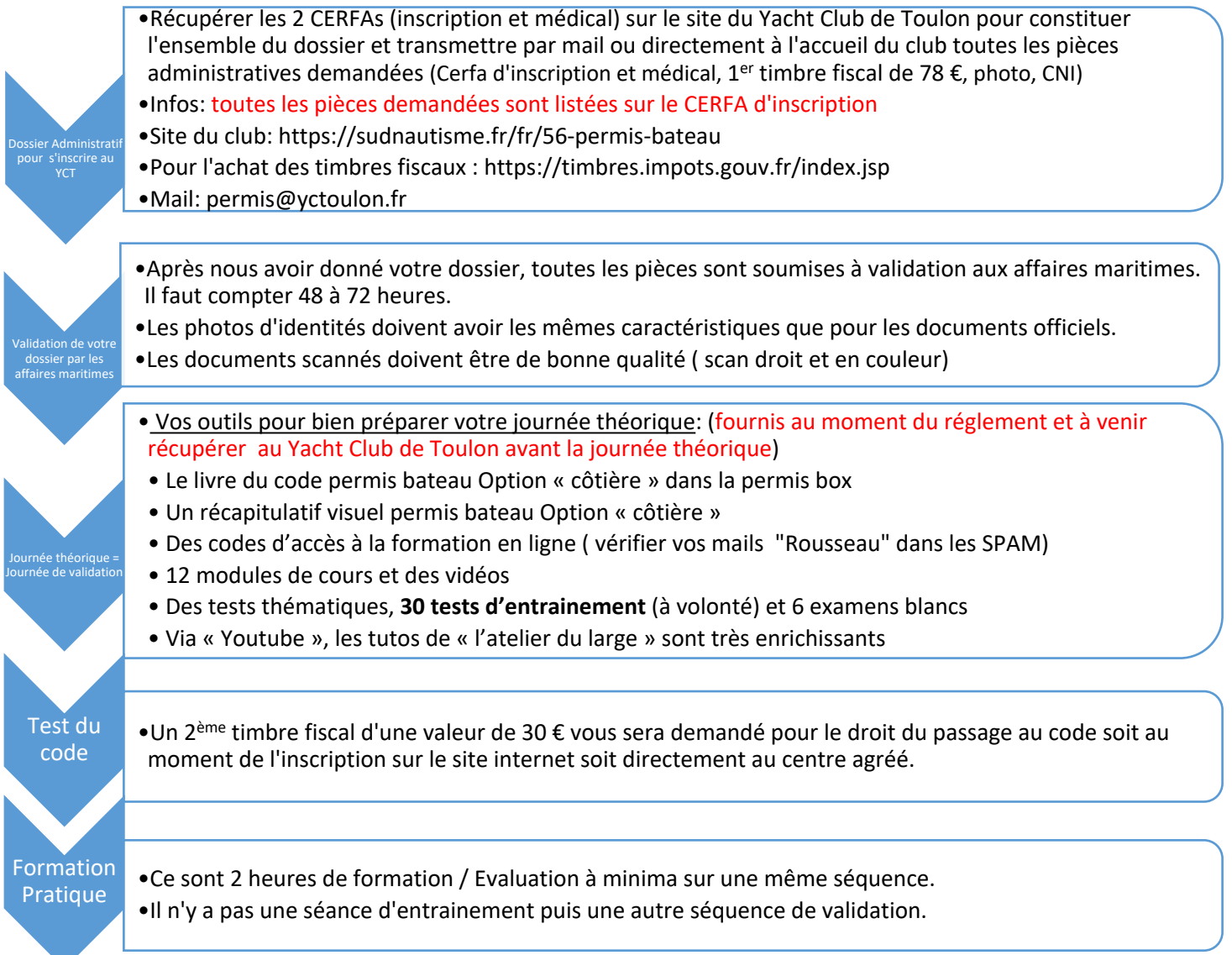

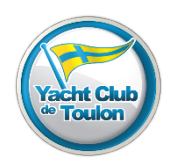

**Préparation des livrets de «**La Permis Box » **des Codes Rousseau**

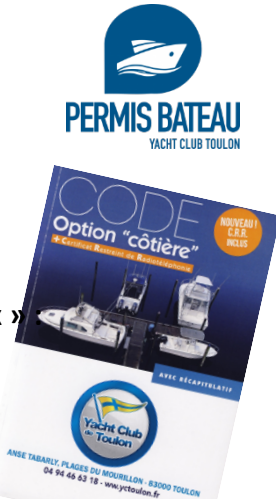

**Le jour de la formation théorique et pratique, portez « la permis box » :**

ü Pour continuer à utiliser **« le livre du code »** et approfondir vos connaissances

- ü Pour faire tamponner le **« livret du candidat »** et **« le livret de certification »**
- **→ Le tampon « Bateau Ecole » du club doit y être apposé obligatoirement pour se présenter au test code**
- $\checkmark$  Pour finaliser le remplissage des informations.

→ Le numéro du candidat vous sera donné après avoir donné tous les documents demandés à l'inscription. Les affaires maritimes ne nous délivrent votre n° de candidat qu'à réception complète de votre dossier.

 $\rightarrow$  Vous pouvez anticiper les remplissages des informations vous concernant tel que votre : nom, prénom, date de naissance, adresse etc... . La date d'inscription vous sera également rappelée.

Ces informations seront à annoter plusieurs fois sur différentes pages de vos livrets

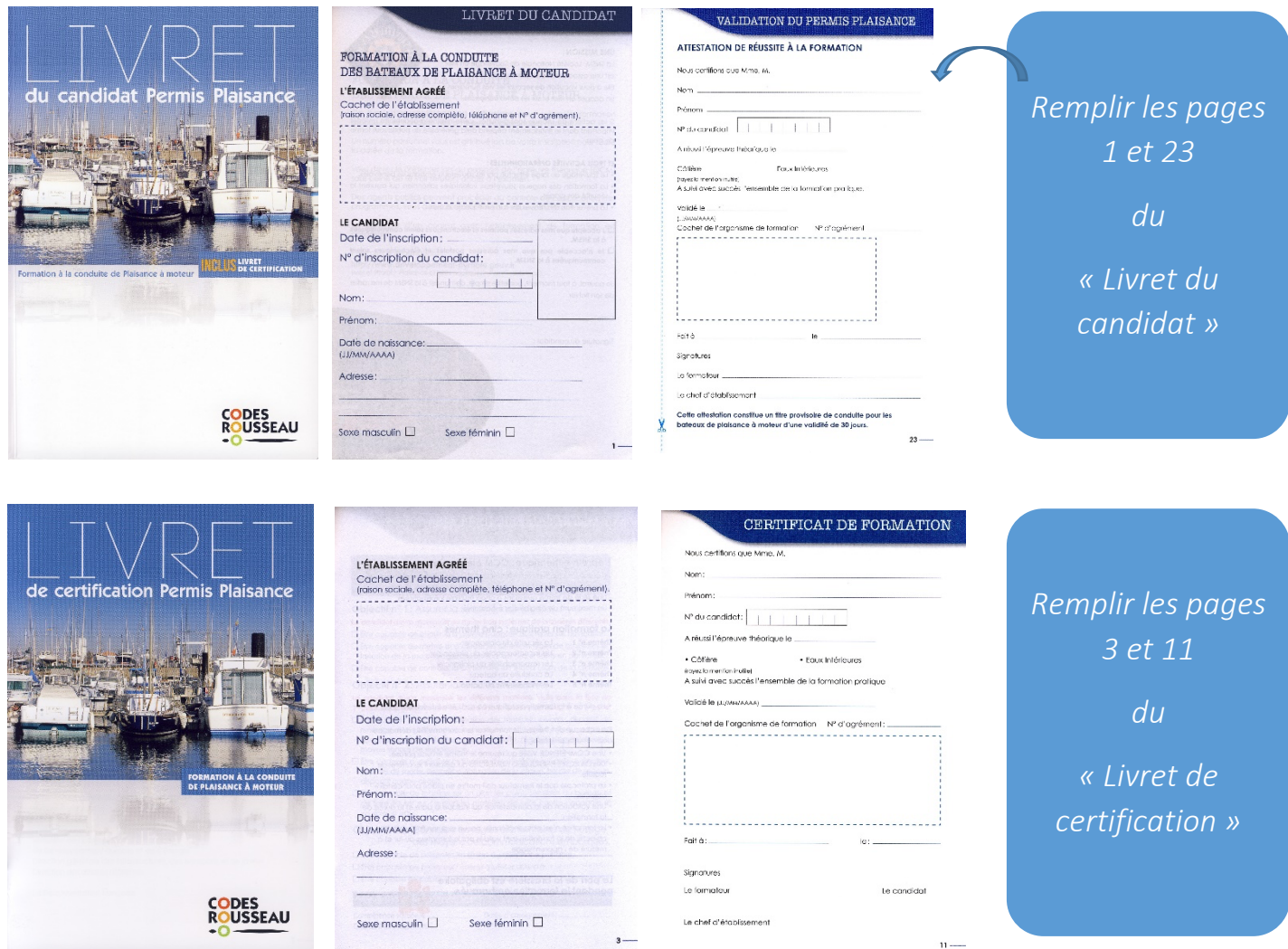

NB : Le petit « livret de certification » se trouve à la fin à l'intérieur du « livret du candidat »

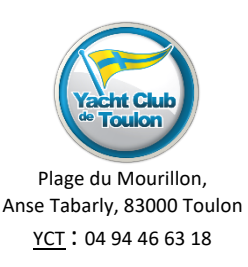

## **Le jour de votre formation théorique**

Elle se déroulera au Yacht Club de Toulon le :

HEURE : De 9h à 17h avec une pause méridienne de 1h

## **Cette journée théorique doit se préparer en amont et demande un investissement personnel. C'est une des clefs de votre réussite. Elle doit être considérée comme une journée de validation**

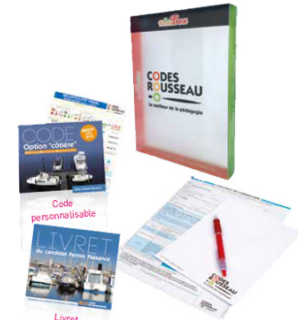

Vos outils de préparation :

- ü **La « permis Box »** des codes Rousseau qui comprend :
	- Le code permis bateau Option « côtière »
	- Le livret du candidat
	- Le livret de certification
	- Un récapitulatif visuel permis bateau Option « côtière »
- ü Des codes d'accès à la **formation en ligne**

JOUR :

- 12 modules de cours et des vidéos
- Des tests thématiques, 30 tests d'entrainement (à volonté) et 6 examens blancs
- Via « Youtube », les tutos de « l'atelier du large » sont très enrichissants

### **Vos outils vous sont remis directement lors de votre inscription au YCT. Il est nécessaire de venir sur place si votre inscription se fait par internet.**

**Le jour de la formation théorique, il faut porter « la permis box » pour remplir le « livret du candidat ». Obligatoire pour se présenter au test du code**

## **2 positionnements seront à programmer**

#### Le jour de votre formation pratique

Prévoir quelques dates de disponibilité de votre côté pour convenir d'un jour de formation pratique de 2 heures minimum sur le bateau. On peut commencer la formation pratique avant de passer le code.

La date de votre passage du code

Depuis le 1er juin 2022, des organismes agréés sont chargés de l'organisation et de la surveillance de l'examen théorique du permis plaisance. Rendez-vous directement sur le site internet de l'un des organismes de votre ville : La Poste, Dekra, SGS : objectif code, Bureau Veritas : Code N'Go.

## **Lieu du Rendez-vous : Au Yacht Club de Toulon devant le Club House à 8h50** (①)

L'accès à la salle de formation au 1<sup>er</sup> étage se fait au niveau du parc planche à voile à droite du Club House( $(2)$ )

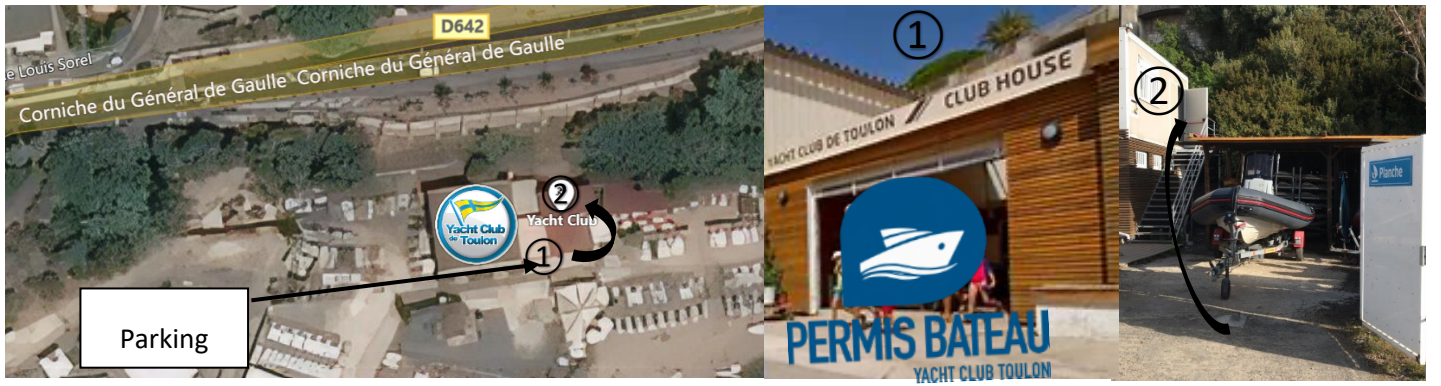

Possibilité de se restaurer sur place, un micro-onde est à disposition. Restaurant ouvert de Pâques à fin octobre et sur réservation (07 83 64 58 14)

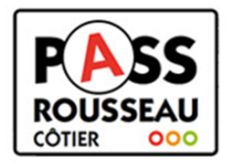

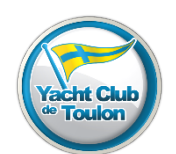

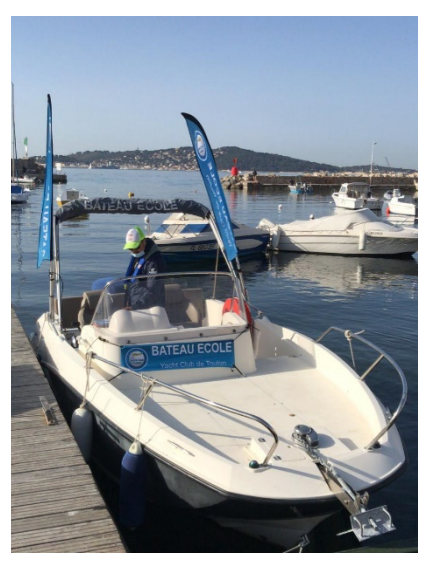

## **Le jour de votre formation pratique**

Départ du port Saint-Louis:

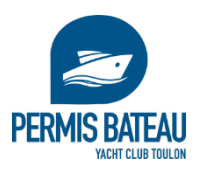

JOUR : \_ \_ \_ \_ \_ \_ \_ \_ \_ \_ \_ \_ \_ \_ \_ \_ \_ \_ HEURE : \_ \_ \_ \_ \_ \_ \_ \_ \_ \_ \_ \_ \_ \_ \_ \_ \_

Porter obligatoirement le « livret du candidat » ainsi que le petit « livret de certification » qui se trouve à l'intérieur, à la fin.

Votre immersion dans cette formation commence bien avant votre embarquement :

Ø Lire les 18 objectifs sur lesquels vous allez être formé et évalué dans le « livret du candidat »

#### **Comment bien préparer votre formation pratique ?**

Se positionner dès à présent comme un chef de bord et prendre ses responsabilités (P. 133 et 134 du Code)

- $\checkmark$  Prendre la météo du jour (P. 209 du Code) et du lieu de navigation : Rade de Toulon : Vous pouvez consulter également les sites de : Windguru, Windfinder, Windyty
- $\checkmark$  S'équiper en fonction de la météo (A force 3, les embruns vont vous mouiller et à force 4, ils vont vous tremper !!!). On sous-estime fortement Poséidon et Eole. **Bien naviguer c'est d'abord bien s'équiper**.

### **Lieu du Rendez-vous : Sur le ponton d'accueil du port Saint-Louis du Mourillon**

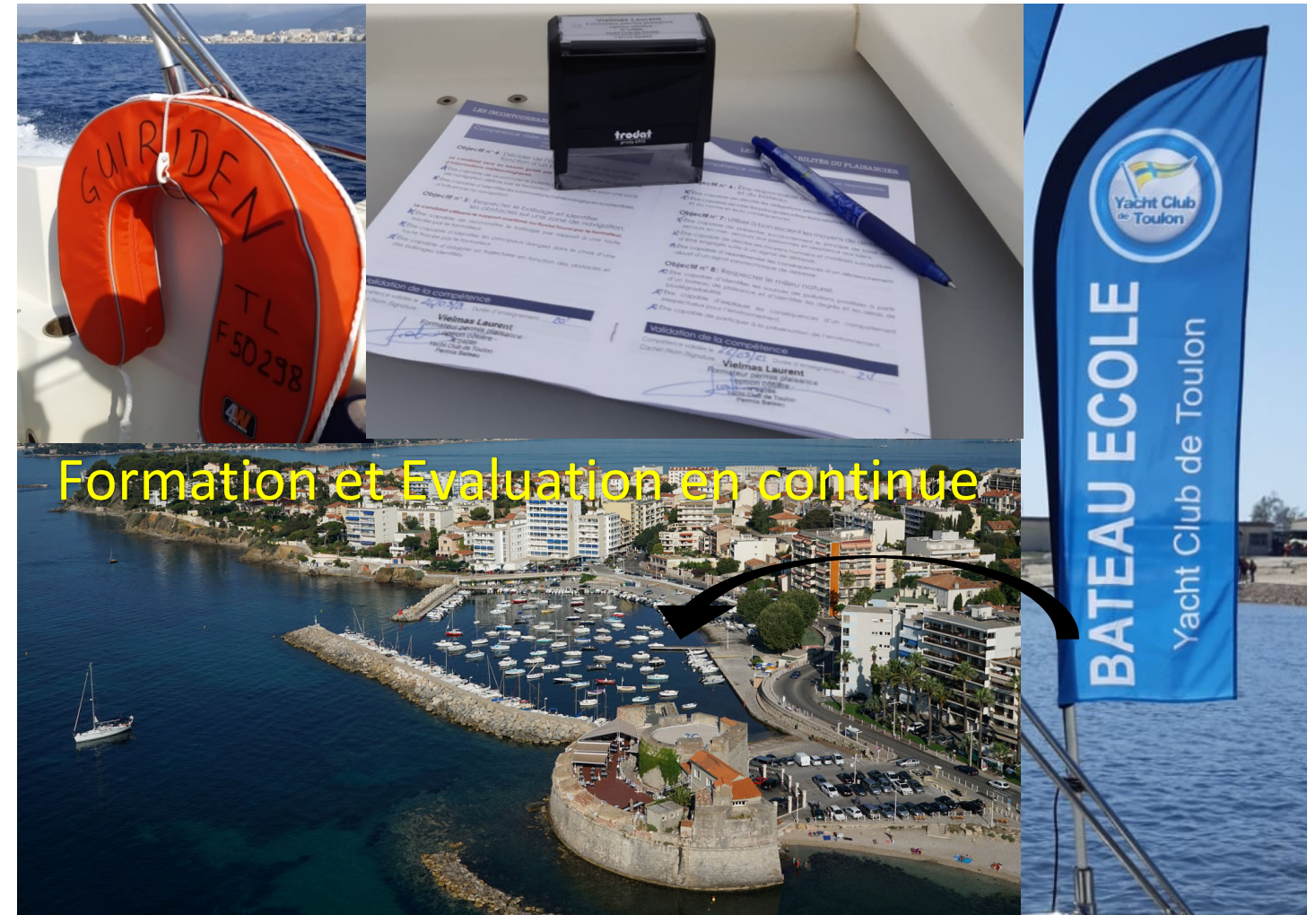

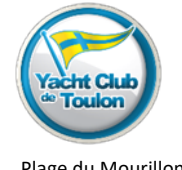

Plage du Mourillon, Anse Tabarly, 83000 Toulon 04 94 46 63 18

autorisées.

## **Le jour de votre examen du code**

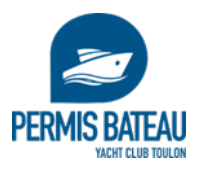

# Une nouvelle organisation

pour faciliter l'accès à votre examen théorique

Depuis le 1er juin 2022, des opérateurs sont chargés de l'organisation et de la surveillance de l'examen théorique du permis plaisance, comme pour le permis de conduire auto-moto…

L'objectif est de réduire les périodes d'attentes pour pouvoir passer votre examen théorique.

# Qu'est-ce que ça change ?

- $\checkmark$  Grâce à cette nouvelle organisation, il y aura plus de centres d'examen et plus de sessions, donc plus de places, plus près de chez vous !
- $\checkmark$  30 euros de frais d'inscription à régler auprès de l'organisme que vous choisissez.
- $\checkmark$  L'examen se déroule sur tablette et passe de 30 à 40 questions (avec 5 erreurs admises)

# Comment s'inscrire à l'examen théorique ?

Rendez-vous directement sur le site internet de l'un des opérateurs :

- $\checkmark$  La Poste.
- $\checkmark$  Dekra,
- $\checkmark$  SGS : objectif code,
- $\checkmark$  Bureau Veritas : Code N'Go.

 $\checkmark$  L'examen du code consiste en un test sous forme de QCM Vidéo de 40 questions où 5 fautes au plus seront

- $\checkmark$  En plus de la vidéo, les questions et les réponses sont lues par une voix « off ».
- $\checkmark$  Vous disposerez de 20 secondes pour sélectionner les réponses de votre choix sur la tablette, après la fin de la lecture des réponses.
- $\checkmark$  Vos réponses sont validées par le changement de question, aucun bouton de validation n'est requis.
- $\checkmark$  Vos choix seront affichés sur l'écran de la tablette.
- $\checkmark$  Pour changer de réponse, il faut désélectionner votre choix en ré-appuyant sur le même bouton. cela effacera votre première réponse.
- $\checkmark$  Les questions peuvent avoir jusqu'à 2 bonnes réponses, cependant ces « doubles réponses » seront peu nombreuses, généralement entre 0 à 5 par examen. Si qu'1 réponse sur 2 est donnée cela comptera 1 faute.
- $\checkmark$  Comme tout code à retenir, celui du permis côtier demande des efforts de mémorisation.
- $\checkmark$  Les fautes aux tests d'examen sont souvent dues à des inattentions de lecture; lisez bien pour bien choisir !

## **Validation du permis après examen**

Le résultat du code est obtenu dès la fin de l'examen suivant le centre agréé. Si vous avez fait 5 fautes au plus, sans opération de votre part, le permis définitif arrivera chez vous sous 6 semaines après la validation du code et de la pratique. Une attestation provisoire d'un mois, disponible dans votre livret du candidat (page 23), pourra être signée.

Arriver 15 minutes avant l'heure de votre convocation